BASIC-256 Free Registration Code Скачать бесплатно (April-2022)

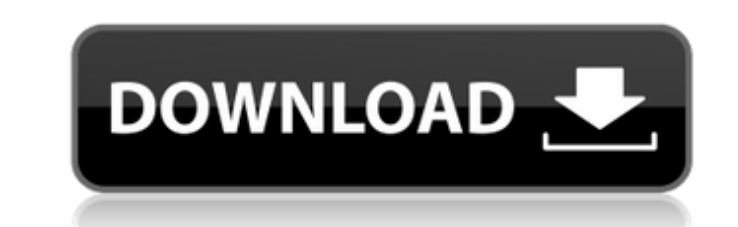

## **BASIC-256 Crack For Windows**

BASIC-256 Activation Code — это простое в использовании, визуально привлекательное и простое в использовании бесплатное программное обеспечение для обучения программированию компьютерных приложений на примере. Он позволяет создавать программы на языке BASIC и запускать их. BASIC-256 был рассмотрен Alexandre Coelho, последний раз обновлен 11 декабря 2014 г. Q: Могу ли я иметь хороший объем данных в локальной базе данных? У меня есть приложение Магазина Windows, которому нужно считывать данные из двух очень огромных таблиц, каждая из которых находится в своем собственном XML-файле. Каждая таблица может иметь размер до нескольких сотен мегабайт. Поэтому я рассматриваю возможность хранения локальной базы данных на устройстве. Однако я не знаю, как долго у меня может быть локальная база данных. Могу ли я иметь очень большую базу данных на своем устройстве? Есть ли ограничение на размер базы данных? А: Вы должны быть в порядке с хранением довольно большой базы данных на вашем устройстве. Windows 8.1 специально разработана для работы с большими базами данных, так что это неудивительно. Windows 8.1 имеет что-то вроде шизофренического дизайна. Файловая система является предпочтительным способом хранения данных, а SQLite — предпочтительным способом хранения реляционных данных. SQLite компактен, эффективен, и его не нужно устанавливать (не то чтобы я действительно уверен, что это возможно для приложений Магазина Windows). Однако у него есть некоторые ограничения, а именно то, что файлы должны быть открыты в общем режиме и т. д. (например, чтение/запись), в то время как файлы в файловой системе могут быть открыты в монопольном режиме. Также поддерживается ограниченный API SharePoint. Я бы сделал одну базу данных SQLite на таблицу. Это не обязательно должно быть имя файла базы данных. Например, вы можете иметь 1 базу данных на таблицу и иметь простую структуру, например: Таблица 1: Таблица 2: Затем вы можете просто ВЫБРАТЬ \* ИЗ чего угодно/таблицы1 ИЛИ ВЫБРАТЬ \* ИЗ чего угодно/таблицы2 ИЛИ ВЫБРАТЬ \* ИЗ чего угодно/файла1, чтобы получить данные. А: В настоящее время нет ограничений на размер файла, который вы можете хранить в LocalDB, но есть ограничение на максимальный размер базы данных.То есть LocalDB может создавать базы данных только размером 2 ГБ плюс некоторые накладные расходы на увеличение и уменьшение. Итак, теоретически база данных

## **BASIC-256 With Keygen Download [Win/Mac]**

2 года назад BASIC-256 родился из множества проблем, пытаясь стать лучшим программистом. Более того, он был переработан, чтобы помочь новичкам создавать свои собственные мощные программы. С точки зрения дизайна, он имеет множество атрибутов, которые делают ваш опыт более комфортным. Однако, как самое первое программное обеспечение для программирования, оно на самом деле не дает вам понять, как работает программирование. Бесплатное программное обеспечение CoolCAD Educational можно использовать для создания диаграмм, позволяя вам выбирать тип линий, которые вы хотите нарисовать, цвет, который вы хотите использовать, и даже размер линии. CoolCAD — это бесплатная образовательная программа САПР с множеством функций, которые помогут вам создавать блок-схемы, каркасы, информационную графику и многое другое. Первое, что вам нужно сделать, это выбрать форму, которую вы хотите создать. Для этого щелкните одну из предустановленных фигур или щелкните ту, которую хотите использовать. Как только вы нажмете на фигуру, вы заметите, как изменится кончик мыши. Вы увидите несколько разных линий и точек. Перемещая указатель мыши по верхнему ряду, вы можете выбрать тип линии, которую хотите использовать, например тонкие линии, толстые линии или толстые линии, а затем толщину этих линий. Вы также можете выбрать цвет и непрозрачность, среди прочего, что важно при создании диаграмм. После этого нажмите на левую сторону, и экран разделится на две части. Если вы нажмете справа, вы увидите, где вы можете изменить атрибуты, наиболее важные для вашего рисунка, такие как размер пунктира, межстрочный интервал, цвет и размер заливки, цвет и размер наброски и многое другое. После выбора различных атрибутов щелкните в центре, и вы увидите полосу с различными типами линий, такими как прямые, изогнутые, скошенные и многие другие. На этом этапе вы можете создать прямоугольник или форму произвольной формы. Помимо прямоугольника и формы произвольной формы, существуют и другие формы, которые вы также можете использовать, например овалы, треугольники и многоугольники. После создания формы вы можете выбрать линии, которые хотите использовать, а затем щелкнуть в правом верхнем углу, чтобы изменить рисунок. После этого перейдите в верхний правый угол, выберите область, где вы хотите разместить линии, и перетащите их 1709e42c4c

**BASIC-256 Incl Product Key For PC [March-2022]**

## **What's New In BASIC-256?**

Это текстовое программирование, которое позволит вам создавать собственные игры и приложения без необходимости изучения языка программирования. С помощью этого приложения вы можете сэкономить свое время, потому что вам не нужно изучать какие-либо языки программирования, поскольку оно основано исключительно на текстовом вводе с клавиатуры. Описание от разработчика BASIC-256 — это простой в использовании и увлекательный способ научиться программировать собственные компьютерные игры и утилиты. Это поможет вам создать ваши первые текстовые игры, предоставляя удобный графический интерфейс и множество примеров. Другими словами, все, что вам нужно сделать, это выбрать нужный пример и просто нажать «Выполнить». BASIC-256 поможет вам в процессе программирования, предоставляя пошаговые инструкции, показывающие, как использовать и изменять ключевые функции программы. Поскольку программирование требует больших усилий, на первом уровне очень важно, чтобы вам действительно нравилось изучать язык и процесс разработки. BASIC-256 послужит вам отправной точкой для разработки и научит вас создавать собственные приложения и игры. Особенности Бейсик-256: -Легко использовать - Поддерживает текстовое программирование - Содержит множество примеров для разработки ваших первых приложений в режиме реального времени. - Совместимость с Windows 7,8,10 и Mac Индивидуальный визуальный дизайн 1 отзыв на Бейсик-256 5 из 5 Скачать сегодня! Загрузка... Обзор: 5 Популярность: 5 Загрузки: 5 Голосов: 0 Средний рейтинг: 0 16 декабря 2018 г. Я не могу написать текст!! Описание от разработчика BASIC-256 — простая, но отличная утилита. Если вы хотите использовать программирование на BASIC для создания простых приложений и игр, вы можете сделать это самым безопасным способом с помощью этого текстового программирования. С BASIC-256 вы можете создавать свои первые собственные игры и приложения и самостоятельно изучать программирование. Благодаря своим уникальным функциям он также доставит вам массу удовольствия, когда вы начнете учиться программировать! Дизайн 1 отзыв на Бейсик-256 4 из 5 Скачать сегодня! Загрузка... Обзор: 5 Популярность: 5 Загрузки: 5 Голосов: 0 Средний рейтинг

**System Requirements For BASIC-256:**

1. ОС: Windows 10, Windows 8.1, Windows 7, Windows Vista, Windows XP, Windows 8 2. Процессор: двухъядерный с тактовой частотой 2,1 ГГц или выше. 3. Оперативная память: 2 ГБ или более 4. Графика: GeForce 8600 или лучше, Radeon HD 2400 или лучше 5. Место на жестком диске: 1 ГБ 6. Звуковая карта: Звуковая карта с поддержкой не менее 16 бит 44,1 кГц или 24 бит 96 кГц. 7. DirectX: версия 11 8.

Related links: